Id.Nr. 400231528 / Ausgabe 5/2004

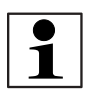

#### **Hinweis:**

Bitte beachten Sie vor der Installation und Inbetriebnahme die allgemeinen Hinweise in der aktuellen Ausgabe des TwinBus Systemhandbuches.

### **Gerätebeschreibung**

Die Schaltersprechstelle ist als hörerlose Sprechstelle für den Sprechverkehr zur Türstation und zum Öffnen der Haupttür und/oder Etagentür vorgesehen. Der Einbau erfolgt in eine 2-fach Schalterdose. Abhängig von der Anlage kann über die Schaltersprechstelle z.B. das Treppenhauslicht geschaltet werden.

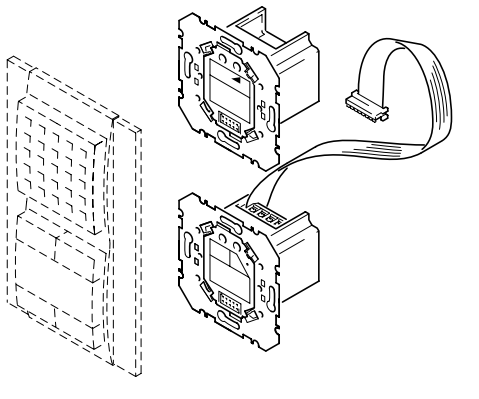

00070-0

#### **Montage**

- ➤ Entnehmen Sie das TwinBus Gerät und die mitgelieferten Bauteile der Verpackung.
- ➤ Stellen Sie bitte die Bedienungsanleitung des TwinBus Geräts Ihrem Kunden zur Verfügung. Die Bedienungsanleitung befindet sich abgedruckt auf der Verpackung oder liegt dem Gerät bei.

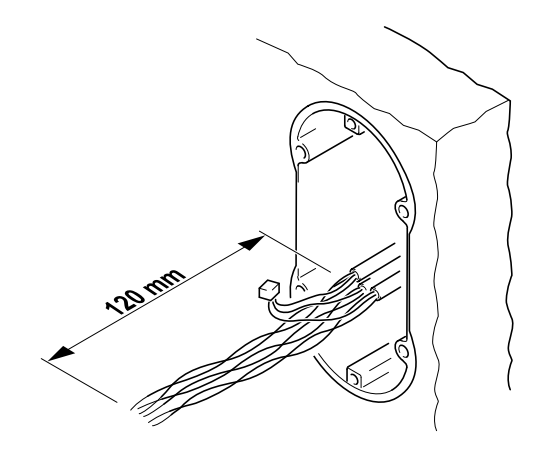

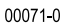

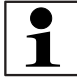

Abweichend von den nachfolgenden Zeichnungen erfolgt die Montage von 1 7134/00 um 90° gedreht.

### **Lieferumfang**

Die Schaltersprechstelle besteht aus einem Sprechteil und einem Steuerteil inkl. steckbarer Verbindungsleitung.

### **Zubehör**

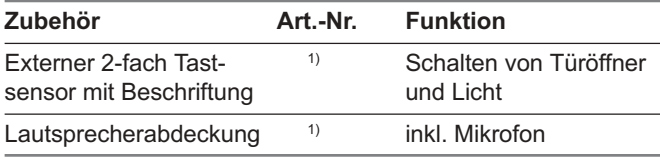

1) nicht im RITTO Lieferprogramm.

#### **Tastensensoren und Lautsprecherabdeckungen erhalten Sie:**

für 1 7133/00 Berker GmbH & Co. KG für 1 7134/00 Busch-Jäger Elektro GmbH für 1 7135/00 Albrecht Jung GmbH & Co. KG für 1 7136/00 Merten GmbH & Co. KG

### **Montagevoraussetzungen**

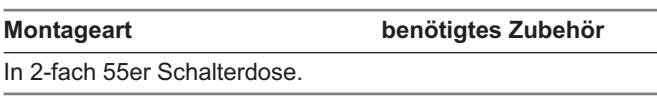

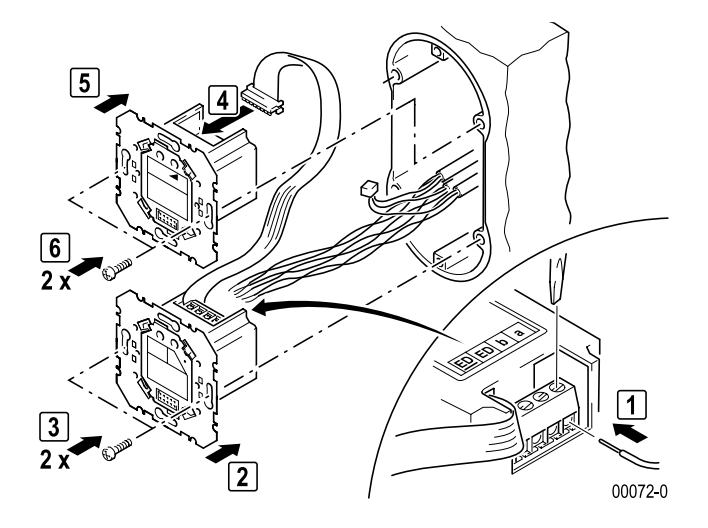

- ➤ Montieren Sie vor der Inbetriebnahme die Lautsprecherabdeckung.
- ➤ Montieren Sie nach erfolgter Inbetriebnahme den Tastsensor gemäß den Herstellerangaben des Schalterherstellers.

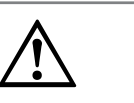

**Falsches Zubehör.** Gefahr von Geräteschäden und Fehlfunktionen.

**Achtung!** 

Es sind ausschließlich Lautsprecherabdeckungen und 2-fach Tastensensoren des ausgewählten Schalterherstellers einzusetzen.

## **Inbetriebnahme**

Die Inbetriebnahme kann über die Schaltersprechstelle oder über den Etagendrücker vorgenommen werden. Die Inbetriebnahme über den Etagendrücker ist sehr nützlich, wenn Sie keinen Zugang zu der Wohneinheit haben.

Damit der Bediener den Rufton der Hauptklingel ändern kann, ist die Hauptklingel bei einer Neueinstellung als erste Klingeltaste einzulernen. Für weitere Klingeltasten ist der Vorgang zu wiederholen.

Bei der Inbetriebnahme mit zwei Personen können Sie die Sprechanlage benutzen.

## **Einstellschutz**

Über das TwinBus Netzgerät können die angeschlossenen Sprechstellen mit einem Einstellschutz gegen unbeabsichtigte Veränderungen gesichert werden.

Einen aktivierten Einstellschutz erkennen Sie am negativen Quittungston beim Betätigen der Einstelltaste.

# **Inbetriebnahme über die Schaltersprechstelle**

Ein-Mann-Inbetriebnahme

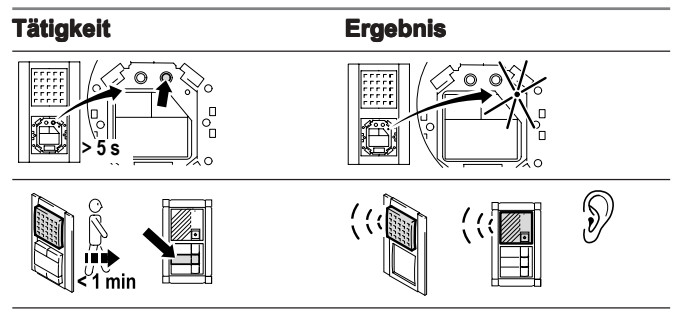

#### Zwei-Mann-Inbetriebnahme

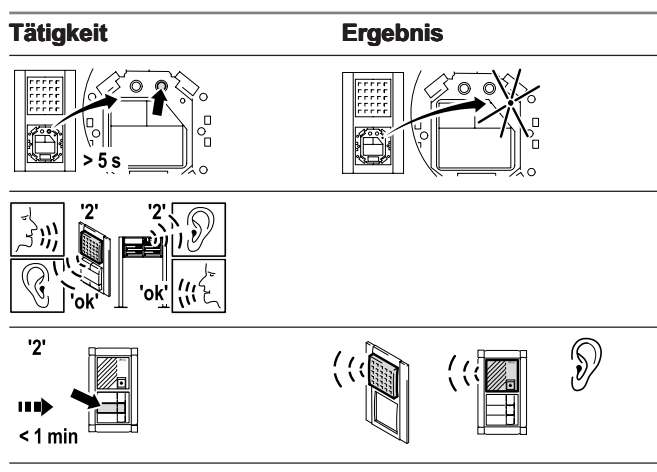

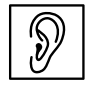

✔ Ton: Das Gerät ist betriebsbereit.

**& kein Ton: Einlernvorgang ist fehlgeschlagen.** 

#### Ist der Einlernvorgang fehlgeschlagen:

- ➤ Prüfen Sie am TwinBus Netzgerät, ob der Einstellschutz aktiviert ist.
- ➤ Wurden bereits 10 Klingeltasten eingelernt, ist der Speicher der Schaltersprechstelle voll. Löschen Sie ggf. alle Einstellungen und lernen Sie die benötigten Klingeltaster neu ein.

RITTO GmbH & Co. KG Rodenbacher Straße 15 D-35708 Haiger/Germany Phone +49 (0) 27 73/8 12-0 Fax +49 (0) 27 73 / 812 - 9 99 www.ritto.de / info@ritto.de

## **Inbetriebnahme mit dem Etagendrücker**

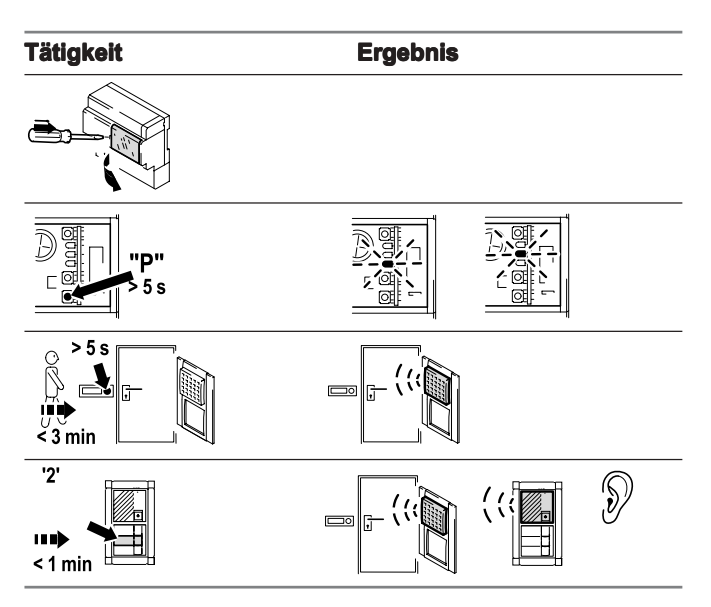

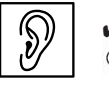

✔ Ton: Das Gerät ist betriebsbereit.  $\circledcirc$  kein Ton: Einlernvorgang ist fehlgeschlagen.

Wurde die Zeitfrist überschritten:

➤ Wiederholen Sie den Vorgang.

Ist der Einlernvorgang fehlgeschlagen:

- ➤ Prüfen Sie am TwinBus Netzgerät, ob der Einstellschutz aktiviert ist.
- ➤ Wurden bereits 10 Klingeltasten eingelernt, ist der Speicher der Schaltersprechstelle voll. Löschen Sie ggf. alle Einstellungen und lernen Sie die benötigten Klingeltaster neu ein.

## **Einstellungen löschen**

Mit dieser Funktion werden alle Einstellungen und eingelernten Klingeltaster gelöscht. Bitte notieren Sie sich ggf. vor dem Löschen die vorhandenen Kundeneinstellungen.

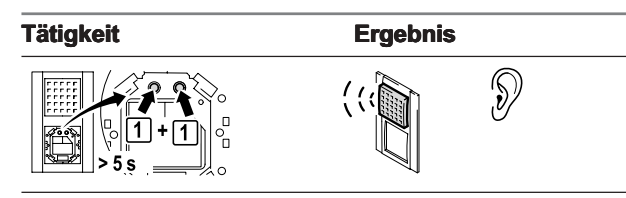

(S)

✔ Ton: Das Gerät ist betriebsbereit. kein Ton: Einstellungen wurden nicht gelöscht.

Wurden die Einstellungen nicht gelöscht:

- ➤ Prüfen Sie am TwinBus Netzgerät, ob der Einstellschutz aktiviert ist.
- ➤ Wiederholen Sie den Vorgang.

KG

FRIEDHELM **LOH** GROUP